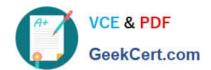

# 1Y0-204<sup>Q&As</sup>

Citrix Virtual Apps and Desktops 7 Administration

# Pass Citrix 1Y0-204 Exam with 100% Guarantee

Free Download Real Questions & Answers PDF and VCE file from:

https://www.geekcert.com/1y0-204.html

100% Passing Guarantee 100% Money Back Assurance

Following Questions and Answers are all new published by Citrix
Official Exam Center

- Instant Download After Purchase
- 100% Money Back Guarantee
- 365 Days Free Update
- 800,000+ Satisfied Customers

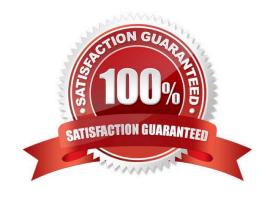

# VCE & PDF GeekCert.com

## https://www.geekcert.com/1y0-204.html

2024 Latest geekcert 1Y0-204 PDF and VCE dumps Download

#### **QUESTION 1**

Scenario: A Citrix Administrator needs to reduce costs by limiting users\\' printing sources. The administrator needs to stop automatic creation of all client printers in a session and map printers based on the floor of the building from which the user\\'s session connects.

Which two policies should the administrator configure to complete this task? (Choose two.)

- A. Printer properties retention
- B. Auto-create client printers
- C. Direct connections to print servers
- D. Session printers

Correct Answer: CD

Reference: https://support.citrix.com/article/CTX232031

#### **QUESTION 2**

Scenario: A Citrix Administrator would like to grant access to a Junior Administrator on the Citrix ADC. The administrator would like to grant full access to everything except the following:

Shell Access User Configuration access Partition Configuration access

Which pre-existing command policy would meet the needs of the scenario?

- A. Operator
- B. Sysadmin
- C. Network
- D. Superuser

Correct Answer: A

#### **QUESTION 3**

Which Front-End Optimization (FEO) action can a Citrix Administrator use to achieve the results shown in the screenshots?

Cick the Exhibit button to view the screenshots.

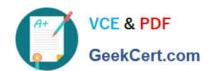

```
Exhibit Window
                                                                              ×
 <html>
  <head>
   </head>
    <body>
    <script src="abc.js" type= "text/javascript"></script>
    <div class= "monday tuesday>
      Hi!
    </div>
    <style type= "text/css">
      .foo {day : wednesday; }
    <link rel= "stylesheet" type= "text/css" href= "styles/all_styles/css">
    </body>
 </html>
 <html>
   <head>
    <style type= "text/css">
       .foo { day: wednesday; }
    </style>
  </head>
 <body>
   <script src= "abc.js" type= "text/javascript"></script>
     <div class= "monday tuesday>
       Hi!
     </div>
     <link rel= "stylesheet" type= "text/css" href= "styles/all_styles.css">
 </body>
 </html>
```

- A. Truncate CSS
- B. Inline CSS
- C. Move CSS to head
- D. Rearrange CSS

Correct Answer: B

#### **QUESTION 4**

Which account is used by FlexCast Management Architecture (FMA) services to access the Citrix Virtual Apps and Desktops SQL databases?

- A. Delivery Controller\\'s machine account
- B. Local System account

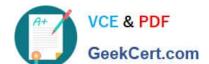

## https://www.geekcert.com/1y0-204.html

2024 Latest geekcert 1Y0-204 PDF and VCE dumps Download

- C. Network Service account
- D. Domain user account

Correct Answer: B

#### **QUESTION 5**

Scenario: A Citrix Administrator is working on a published application. The network is connected for 100 seconds but is interrupted and applications become unusable. The session then automatically resumes, and the administrator is able to continue working on the application at the same progress point as before the interruption.

Which policy is enabled in this scenario?

- A. Load Management
- B. Session Reliability
- C. ICA Keep Alive
- D. Auto client reconnect

Correct Answer: B

1Y0-204 VCE Dumps

1Y0-204 Exam Questions

1Y0-204 Braindumps